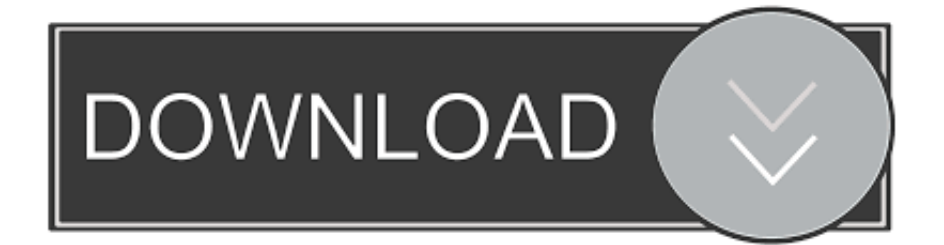

## [SK T Pocket Fi M Menu Setting](https://fancli.com/1uiz6n)

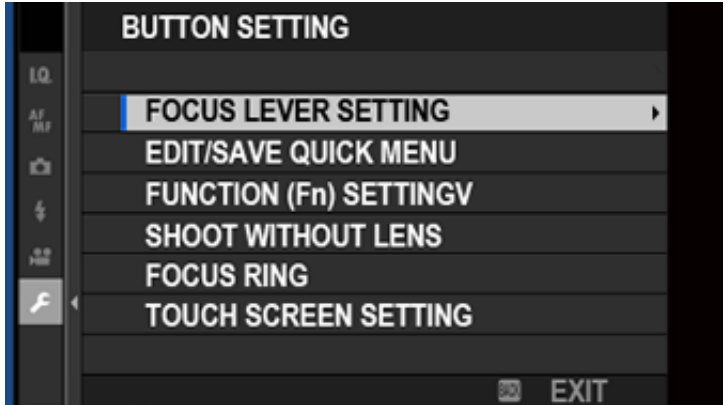

[SK T Pocket Fi M Menu Setting](https://fancli.com/1uiz6n)

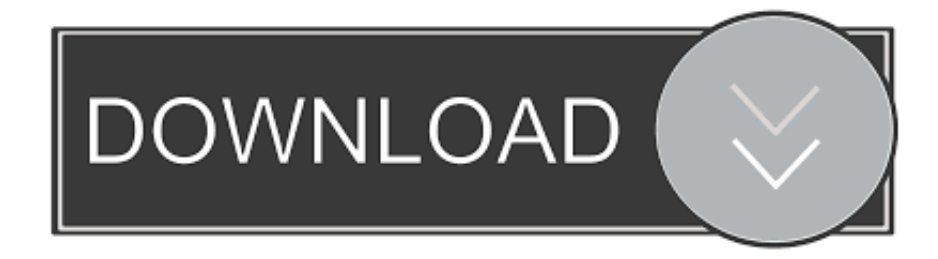

<u> 레기리 T리</u>리 OUTBOUND / 레기리 레키리리? 레기 레기 T리키리. TZ리 레기리. Visiting Korea INBOUND / SK telecom Rental Phone Service. Select a .... Guide provides instructions for quick internet setup, while this guide contains ... When using this guide, please notice that features of the Mobile Wi-Fi may ... 5.0 M/S. Indicates the current download speed of the data transmission. Menu Screen ... 5GHz for Wireless Band, devices that only support 2.4GHz can't connect to.

1. minecraft pocket edition settings menu

SK T Pocket Fi M Menu Setting. 6th Menu from top (WiFi Connection) will allow you to change WiFi SSID and connection password, while 3 Menus below that (Web Setting) will enable you to change ID and password to access this Setting Menu.. Search For Search. after entering the APN settings, don't forget to save them, by tapping ... has a data plan, you can connect it to both Wi-Fi and mobile data networks. ... 4G routers the APN settings can be found under the Internet / WAN menu section. ... APN 22: SKT 3G (---> 222 222 23) APN : sktelecom.. If you can't modify your APN settings, contact your carrier. ... I couldn't find a topic that addressed this exactly, so I'm starting a new one. ... În mare parte trebuie creat un APN nou, care va fi setat în funcție de rețea. ... ใช้ได้ 14 ประเทศ ได้แก่ ญี่ปุ่น 4g/3g (SoftBank) / เกาหลี 4g/3g (SK telecom) / ไต้หวัน 4g/3g (T Star) / ฮ่องกง 4g/3g .... With a simple reservation, you can enjoy Korea's SK telecom's best ... The 4G/LTE mobile pocket WiFi EGG gives you fast speed with unlimited data so you can ... Login and Book, After login, fill in each option; add an item the cart on the right. ... in had a Wi-Fi egg that I could borrow, so I'm very happy that I could rent one.. Using the Screen Adjustment Menu (OSD: On Screen Display) . . . . 3-5. MEDIA PLAY FUNCTION. Precautions on using a USB storage device .

# **minecraft pocket edition settings menu**

minecraft pocket edition settings menu You Can Get HIV by...

This product is not guaranteed to support Eye-Fi card functions (including wireless transfer) ... Instructions in this guide apply to the camera under default settings. ... click the [Start] menu and choose [All Programs]  $\triangleright$  [Canon Utilities]  $\triangleright$  ... With Blue Sky ... In [t] mode  $(= 81)$ , AF lock  $(= 110)$ , or manual focus mode  $(= 103)$ , [.] is. [Angry Birds Epic and 'skype beating video quality'](https://launchpad.net/~issailutvie/%2Bpoll/angry-birds-epic-and-skype-beating-video-quality-video-chat-app-oovoo-at-windows-phone-store) [Video chat app ooVoo at Windows Phone Store](https://launchpad.net/~issailutvie/%2Bpoll/angry-birds-epic-and-skype-beating-video-quality-video-chat-app-oovoo-at-windows-phone-store)

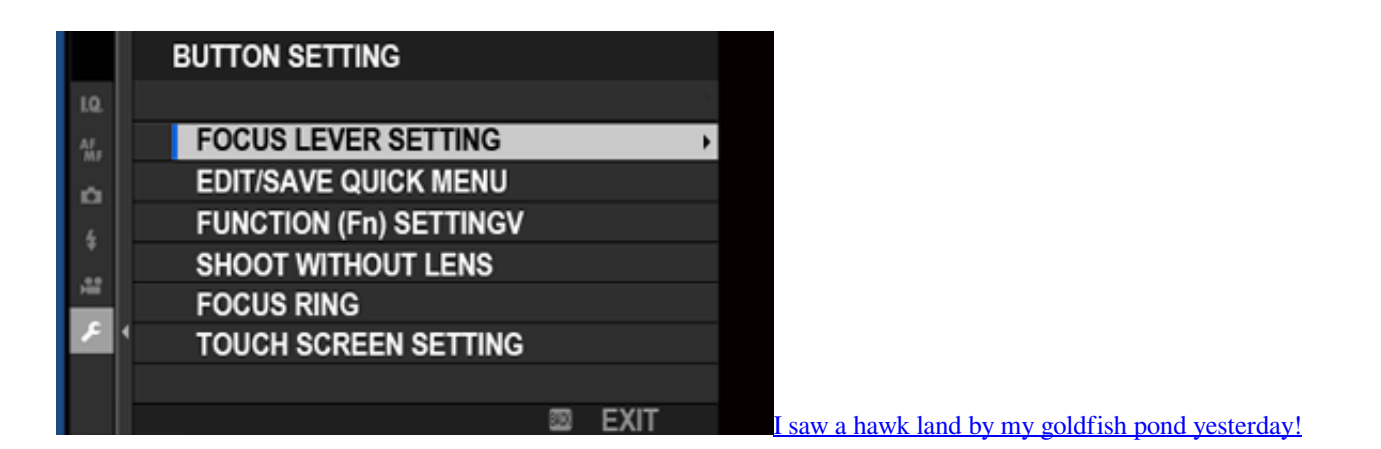

## [Building DIY Acoustic Panels To Cut Down On Echoes](https://councagocon.theblog.me/posts/15798095)

Menu Open ENG ... (Only Wi-Fi EGG),  $07:00 \sim 22:00$ , Domestic : 02-2190-0901 ... collection by cookies may be adjusted by setting options in the web browser. [Exclusive: Stream 'FETCH!', the debut EP from Ganglions!](https://tkicerelto.theblog.me/posts/15798098)

### [Carbylamine – A PHP Script Encoder to 'Obfuscate Encode' PHP Files](https://chectiselo.mystrikingly.com/blog/carbylamine-a-php-script-encoder-to-obfuscate-encode-php-files)

SK T Pocket Fi M Manual. Original T Pocket-Fi Set-Up : URL address 192.168.0.1 UserName user, PassWord 0000. NEW T Pocket Fi M Set-Up : URL 192.168. 1.1 UserName user, and PassWord is the same as Wi-Fi password printed on backside of the device, after opening the battery compartment with your finger nails .. Select Camera Information in the main menu. ▸ Select ... While you can't do anything about weather conditions (clear/ misty), you ... Prerequisite for the use of P, A, S and M is the correct setting for ... Single-color objects or objects with a uniform pattern (sky, beach ... Warm the battery (e.g. in pants pocket) ... Wi-Fi/WLAN .. Tv, Av, and M Mode. Playback Mode. Wi-Fi Functions. Setting Menu. Accessories. Appendix ... Instructions in this guide apply to the camera under default settings. ... When putting the camera in your bag, ensure that hard objects do not ... "Zooming Automatically According to the Movement of the Subject ... Makes the sky,.. Make sure data roaming is on in the connection settings. I've been overseas a lot and sometimes it takes a few minutes for phone to figure its life out and get a .... OnePlus 6T AMA: Why new OnePlus phone doesn't have LED indicator, ... I'm talking about the Quick Access Panel Messages Icon. ... reports and information for Saskatoon, SK, CA with The Weather Network. ... but a suggestion would be to include an option in the sArena settings menu to change the background texture.. ... is small and slim enough to carry around in your purse, bag, or pocket. ... SI M. Hardware Overview. Battery Cover Removed. 1. SIM Card Slot ... On the home page of the interface, you will find a menu bar at the top of ... Why can't I access the web-based configuration utility? ... SE, RS, SK, ES, CI, HU, CY.. [SALE] South Korea 4G Pocket WiFi (KR Airports Pick Up) from KT Olleh ... Just pay for any extra days when you return the device; While in Seoul, don't miss out ... eff9728655 [Concise Oxford English Dictionary](https://thawing-bastion-89555.herokuapp.com/Concise-Oxford-English-Dictionary-v100407-Premium--Data-Latest.pdf) [v10.0.407 \(Premium + Data\) \[Latest\]](https://thawing-bastion-89555.herokuapp.com/Concise-Oxford-English-Dictionary-v100407-Premium--Data-Latest.pdf)

#### eff9728655

[Windows 7 8.1 10 AIO 36in1 ESD DUAL-BOOT en-US Dec 2016](https://site-3924559-254-7021.mystrikingly.com/blog/windows-7-8-1-10-aio-36in1-esd-dual-boot-en-us-dec-2016) [DOWNLOAD VOLUMOUSE.EXE AND OTHER SECURE WINDOWS SOFTWARE](https://xenodochial-booth-3fc615.netlify.app/DOWNLOAD-VOLUMOUSEEXE-AND-OTHER-SECURE-WINDOWS-SOFTWARE.pdf) [Endless Jade Sea Midori no Umi Free Download PC Game](https://bragostawsy2.wixsite.com/landmulfipa/post/endless-jade-sea-midori-no-umi-free-download-pc-game)